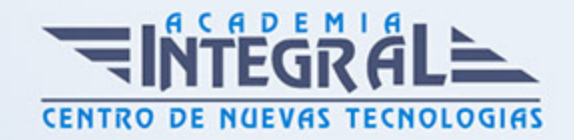

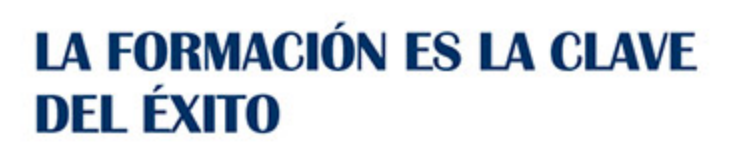

...............

## Guía del Curso IMSV004PO EDICIÓN DE VÍDEO CON AFTER EFFECTS (BÁSICO)

Modalidad de realización del curso: Online Titulación: Diploma acreditativo con las horas del curso

**OBJETIVOS** 

CONTENIDOS

UNIDAD DIDÁCTICA 1. INTRODUCCIÓN INTERFAZ AFTER EFFECTS

UNIDAD DIDÁCTICA 2. IMPORTAR SECUENCIA VÍDEO

UNIDAD DIDÁCTICA 3. INTERPRETACIÓN DEL MATERIAL DE ARCHIVO: LOS CANALES ALPHA

UNIDAD DIDÁCTICA 4. OPCIONES DE TRANSFORMACIÓN

UNIDAD DIDÁCTICA 5. ANIMAR OPCIONES DE TRANSFORMACIÓN Y **COMBINACIONES** 

UNIDAD DIDÁCTICA 6. IMPORTAR PROYECTO PHOTOSHOP Y

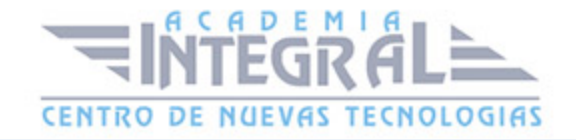

ANIMARLO

UNIDAD DIDÁCTICA 7. PANING Y ZOOM EN FOTOS FIJAS

UNIDAD DIDÁCTICA 8. CREACIÓN DE SLIDESHOWS

UNIDAD DIDÁCTICA 9. APLICACIÓN DE EFECTOS Y PRESETS

UNIDAD DIDÁCTICA 10. ANIMACIÓN DE EFECTOS Y PARÁMETROS

UNIDAD DIDÁCTICA 11. EFECTOS DE DESENFOQUE Y TIPOS

UNIDAD DIDÁCTICA 12. IMPORTAR ARCHIVOS VECTORIALES Y ANIMACIÓN

UNIDAD DIDÁCTICA 13. RELENTIZADOS; FRAME BLEND

UNIDAD DIDÁCTICA 14. MOTION BLUR; OPCIONES AVANZADAS: SHUTTER ANGLE

UNIDAD DIDÁCTICA 15. COLUMNAS Y TIPOS EN EL TIMELINE

UNIDAD DIDÁCTICA 16. CREACIÓN DE SÓLIDOS

UNIDAD DIDÁCTICA 17. TRACK MATTES Y TIPOS

UNIDAD DIDÁCTICA 18. MODOS DE FUSIÓN Y DE TIPOS

UNIDAD DIDÁCTICA 19. ORIENTACIÓN DEL MOVIMIENTO; AUTOORIENTACIÓN

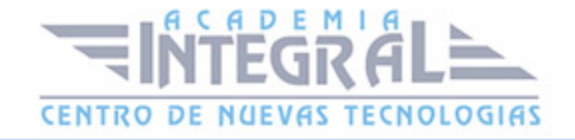

UNIDAD DIDÁCTICA 20. MOTION SKETCH

UNIDAD DIDÁCTICA 21. THE WIGLER

UNIDAD DIDÁCTICA 22. ACELERACIÓN Y DECELERACIÓN (EASY / EASE)

UNIDAD DIDÁCTICA 23. CREACIÓN DE MÁSCARAS

UNIDAD DIDÁCTICA 24. ANIMACIÓN DE MÁSCARAS (SHAPE)

UNIDAD DIDÁCTICA 25. APLICACIÓN DE EFECTOS A MÁSCARAS

UNIDAD DIDÁCTICA 26. CONCEPTOS ANIMACIÓN

UNIDAD DIDÁCTICA 27. CONVERTIR MÁSCARAS EN PATHS DE MOVIMIENTO

UNIDAD DIDÁCTICA 28. FILTRO STROKE

UNIDAD DIDÁCTICA 29. HOLD KEYFRAMES

UNIDAD DIDÁCTICA 30. ROAVING KEYFRAMES

UNIDAD DIDÁCTICA 31. CAPAS DE AJUSTES

UNIDAD DIDÁCTICA 32. PRECOMPOSICIONES Y MÉTODOS DE PRECOMPONER

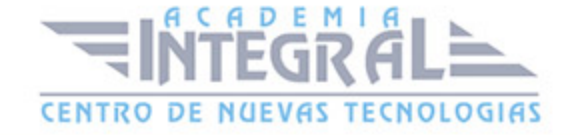

UNIDAD DIDÁCTICA 33. CREACIÓN Y APLICACIÓN DE PROXIES

UNIDAD DIDÁCTICA 34. EXPORTACIONES

UNIDAD DIDÁCTICA 35. CREACIÓN DE PLANTILLAS DE EXPORTACIÓN (TEMPLATES)

UNIDAD DIDÁCTICA 36. MODOS DE FUSIÓN (TRANSPARENCIAS) Y TIPOS

UNIDAD DIDÁCTICA 37. TEXTO Y ANIMACIÓN TEXTO

UNIDAD DIDÁCTICA 38. EL ESCALADO EXPONENCIAL

UNIDAD DIDÁCTICA 39. CONVERTIR TEXTO EN MÁSCARAS

UNIDAD DIDÁCTICA 40. ANIMATORS Y SELECTORS

UNIDAD DIDÁCTICA 41. PRESETS DE TEXTO (DE ENTRADA Y SALIDA) Y ANIMACIÓN

UNIDAD DIDÁCTICA 42. TEXTO 3D

UNIDAD DIDÁCTICA 43. CREACIÓN DE SECUENCIA DE CRÉDITOS (INTEGRANDO ESPACIO EN 3D) + FX ADVANCED LIGHTING

UNIDAD DIDÁCTICA 44. FX/ PAINT Y ANIMACIÓN

UNIDAD DIDÁCTICA 45. CORRECCIONES DE COLOR Y ETALONAJE

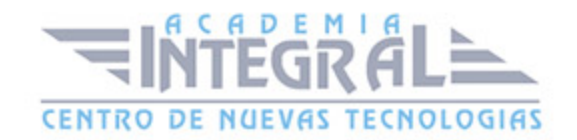

UNIDAD DIDÁCTICA 46. FX COLORAMA Y CC TONER

UNIDAD DIDÁCTICA 47. CREACIÓN CARTOON DE IMÁGEN REAL: F/X FINS EDGES Y MEDIAN

UNIDAD DIDÁCTICA 48. FILTROS DE DISTORSIÓN

UNIDAD DIDÁCTICA 49. FRACTAL NOISE Y ANIMACIÓN

UNIDAD DIDÁCTICA 50. F/X DISPLACEMENT MAPA Y TIME DISPLACEMENT

UNIDAD DIDÁCTICA 51. FX RAMP

UNIDAD DIDÁCTICA 52. TIME REMAPING

UNIDAD DIDÁCTICA 53. TRACKER MOTION Y ESTABILIZADOR

UNIDAD DIDÁCTICA 54. FX SHUTER Y CELL PATERN

UNIDAD DIDÁCTICA 55. GENERADORES DE PARTÍCULAS

UNIDAD DIDÁCTICA 56. INTEGRACIÓN DE PARTÍCULAS EN IMÁGEN REAL

UNIDAD DIDÁCTICA 57. 3D AFTER EFFECTS

UNIDAD DIDÁCTICA 58. CÁMARAS Y ANIMACIÓN CÁMARAS

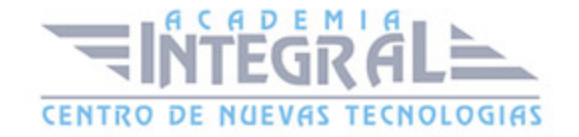

UNIDAD DIDÁCTICA 59. VISTAS PREESTABLECIDAS

UNIDAD DIDÁCTICA 60. FILTROS CC: SPHERE, PRESPECTIVE, SPLIT 1 Y 2

UNIDAD DIDÁCTICA 61. CREACIÓN UNIVERSO EN 3D

UNIDAD DIDÁCTICA 62. CREACIÓN VÍDEO WALL + FX CC LENS + FX GRID

UNIDAD DIDÁCTICA 63. ASIGNAR UN PATH A UNA CÁMARA

UNIDAD DIDÁCTICA 64. INTEGRACIÓN 3D EN UNA IMÁGEN REAL

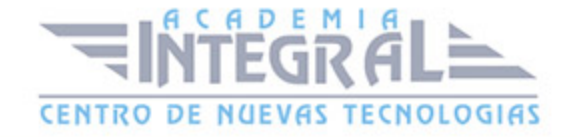

C/ San Lorenzo 2 - 2 29001 Málaga

T1f952 215 476 Fax951 987 941

## www.academiaintegral.com.es

E - main fo@academiaintegral.com.es